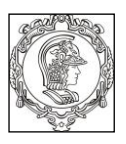

#### **ESCOLA POLITÉCNICA DA UNIVERSIDADE DE SÃO PAULO Departamento de Engenharia de Sistemas Eletrônicos PSI - EPUSP**

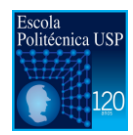

### **PSI 3212 - LABORATÓRIO DE CIRCUITOS ELÉTRICOS**

## **Projeto de Multímetro Microcontrolado**

**Versão 2016 Profs. Leopoldo e Bete**

# **Atividade 4 – Medidor de Impedâncias**

### **1. Objetivo**

Desenvolver um medidor de impedâncias.

### **2. Especificação**

O medidor de impedâncias deverá operar conforme mostrado no diagrama da Fig. 1 a seguir.

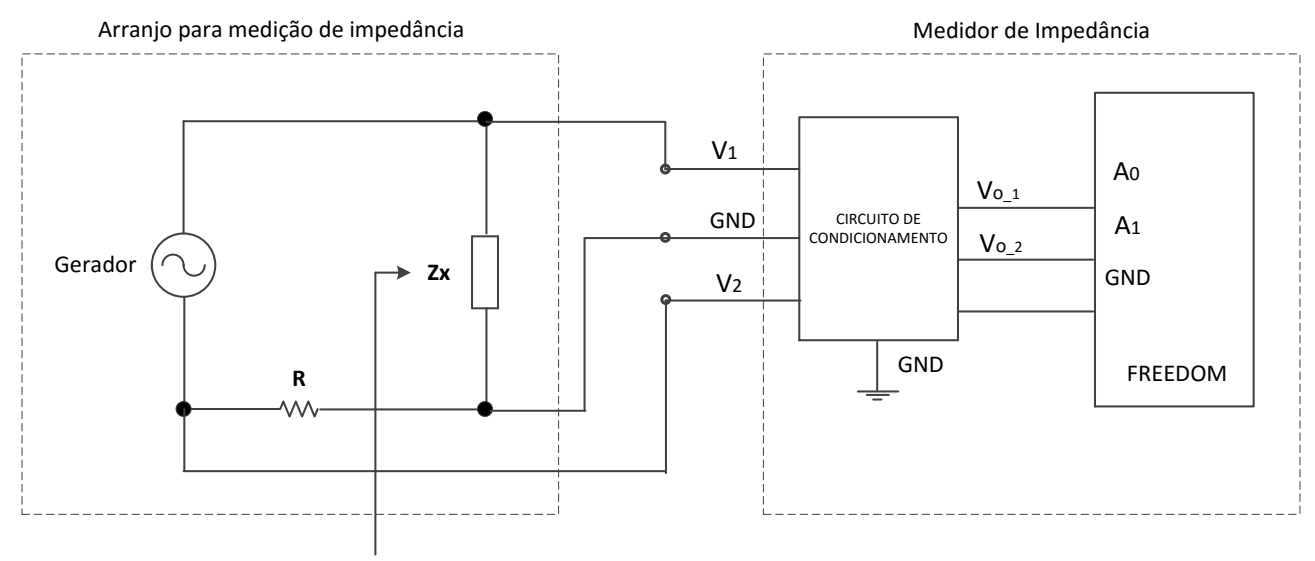

Impedância <sup>a</sup> ser medida

**Figura 1** – Diagrama de operação do Medidor de Impedâncias

- Considere que as impedâncias a serem medidas constituem-se de pares R-C ou R-L nas configurações série ou paralela.
- O medidor deve ser capaz de medir impedância em pelo menos duas frequências que não sejam muito próximas. Por exemplo, 100Hz e 1000Hz.
- O resultado da medição deve ser apresentado na forma retangular ou polar no display de LCD.
- Vejam que o medidor de impedância funciona também como Ohmímetro.
- Além disso, serve também para medir corrente.

### **3. Relatório**

O relatório deverá possuir a seguinte estrutura

Capa

- 1. Introdução
- 2. Medição de impedância
- 3. Conclusão
- 4. Apêndice

A capa deverá conter o Número do Grupo, Número do Kit, Nome dos integrantes do grupo que participaram das atividades do projeto referente à Etapa 4.

A seção 1 deverá apresentar os objetivos e a visão geral das atividades desenvolvidas na Etapa 4.

A seção 2 deverá descrever o desenvolvimento realizado, incluindo

- Método utilizado para medir a impedância
- Montagem para a realização das medições
- Memórias de cálculo
- Fluxograma do programa implementado
- Resultados dos testes de medição (comparação com o RLC meter).

Na seção 3 deverá ser discorrido se as estratégias adotadas no projeto proporcionaram o cumprimento das metas estabelecidas.

Na seção 4 deverão apresentar o código fonte e especificações técnicas adicionais.